# Hash calculators on windows

@mmar

Hashing is the practice of transforming a string of characters into another value for the purpose of security. Although many people may use the terms hashing and encryption interchangeably, hashing is always used for the purposes of one-way encryption, and hashed values are very difficult to decode Hashing is used for integrity checking. You can check if some file has been modified by comparing the hash values

# Different Hashing Tools on Windows

# Hashcalc

## Hashcalc

#### Download and install the tool

#### https://www.slavasoft.com/download.htm

| 🔹 🧉 1. Encrypt the                                      | Information Us × SlavaSoft E                                                                                                    | ownloads ×                                | 🧇 Basic Te          | ools & Techniques - Pe× | G md5 calcula   |  |
|---------------------------------------------------------|----------------------------------------------------------------------------------------------------|-------------------------------------------|---------------------|-------------------------|-----------------|--|
| $\leftarrow \rightarrow G$                              | O A https://w                                                                                                    | /ww.slavasoft.com/dow                     | nload.htm           |                         |                 |  |
| 🛨 Import bookmarks                                      | 📦 Getting Started 🛛 🛕 https://                                                                                                    | attackdefense 🝥 Ne                        | v chat <b>EC</b> Cy | /berQ 😙 How to Install  | Android         |  |
|                                                         | Home   Products   Do                                                                                                    | wnloads   Purchas                         | e   Suppo           | ort                     | March 14, 2023  |  |
| Products<br>Paint Express                               | SlavaSoft Downloads                                                                                                    |                                           |                     |                         |                 |  |
| HashCalc                                                | FREE TRIAL SOF TWARE DOWNLOADS                                                                                                    |                                           |                     |                         |                 |  |
| FSUM<br>QuickHash Library<br>FastCRC Library<br>Company | You can download fully functional evaluation versions of our products and try them for free. This is so<br>you will get a good feel about how the software works and how you can benefit from it. An evaluation<br>version may be converted into a registered version by entering a valid <u>registration code</u> . Please refer to<br>the products' help files for detailed information about registration. |                                           |                     |                         |                 |  |
| About Us<br>Contact Us                                  | Product Name and Version                                                                                                    | Operating System                          | Size                | Free Trial Limitation   | Download        |  |
| Miscellaneous                                           | Paint Express 1.31                                                                                                    | Windows 95/98/Me<br>/NT/2000/XP           | 1.71MB              | 60 uses                 | Download        |  |
| Affiliate Program<br>Site Map                           | QuickHash Library 3.02                                                                                                    | Windows 95/98/Me<br>/NT/2000/XP           | 692KB               | 10-second delay         | Download        |  |
|                                                         | FastCRC Library 1.51                                                                                                    | Windows 95/98/Me<br>/NT/2000/XP           | 272KB               | 10-second delay         | <u>Download</u> |  |
|                                                         | FREE SOFTWARE DOWNLOADS<br>You can download the following products and use them for free.                                                                                                    |                                           |                     |                         |                 |  |
|                                                         | Product Name and Version                                                                                                    | Operating Sys                             | tem                 | Size                    | Download        |  |
|                                                         | HashCalc 2.02                                                                                                    | HashCalc 2.02 Windows 95/98/Me/NT/2000/XP |                     |                         | Download        |  |
|                                                         | FSUM 2.52                                                                                                    | Windows 95/98/Me/NT/2000/XP               |                     | 92KB <u>Downloa</u>     |                 |  |

## Hashcalc

#### Select any file to get its hash value

| H HashCalc — 🖾 🗙                                            | H HashCalc - 🗆 🗙                                            |
|-------------------------------------------------------------|-------------------------------------------------------------|
| Data Format: Data:<br>File  C:\Users\Admin\Desktop\Test.txt | Data Format: Data:<br>File  C:\Users\Admin\Desktop\Test.txt |
| HMAC     Key Format     Key:     Text string *              | Format Key:     Text string ▼                               |
| ₩D5 29a8bb350ef93ac5870dae9b22/607e7                        | MD5 a56c378aaae70ca15d45cd917235dcaa                        |
| IT MD4                                                      | └ MD4                                                       |
| I SHA1 c38801463ad22c1a9302843541f0b907e718cf67             |                                                             |
| ☐ SHA256                                                    | □ SHA256                                                    |
| ☐ SHA384                                                    | □ SHA384                                                    |
| □ SHA512                                                    | F SHA512                                                    |
| ▼ RIPEMD160 bb3884eb5ff25be0af94cdcb2fb744c896dc349a        | RIPEMD160 9b00c2b05178daf001b6252cbd216c7e7791c857          |
| T PANAMA                                                    | E PANAMA                                                    |
| IT TIGER                                                    | T TIGER                                                     |
| Г MD2                                                       | Г MD2                                                       |
| T ADLER32                                                   | T ADLER32                                                   |
| ₩ CRC32 11c6d239                                            | CRC32 deebdc7b                                              |
| □ eDonkey/ □                                                | □ eDonkey/ □<br>eMule                                       |
| SlavaSoft Calculate Close Help                              | SlavaSoft Calculate Close Help                              |

# **MD5 Calculator**

## **MD5 calc**

#### Download and install the tool

#### https://md5calculator.com/

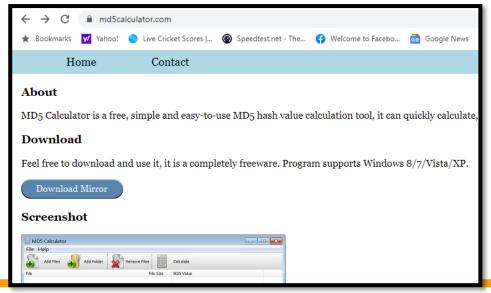

## MD5 calc

#### Select any file to get its hash value or compare the hash

| MD5 Calculator                        |              |            |               | _          |  | $\times$ |  |
|---------------------------------------|--------------|------------|---------------|------------|--|----------|--|
| File Help                             |              |            |               |            |  |          |  |
| Add Files Add Folder                  | Remove Files |            | Calculate     |            |  |          |  |
| File                                  | File Size    | MD5 Value  |               |            |  |          |  |
| C:\Users\Ammar\Downloads\Test File.bt | 40 bytes     | 19DA1FCBAF | 9A9FA50FE4702 | 2F21B938D3 |  |          |  |
|                                       |              |            |               |            |  |          |  |
|                                       |              |            |               |            |  |          |  |
|                                       |              |            |               |            |  |          |  |
|                                       |              |            |               |            |  |          |  |
|                                       |              |            |               |            |  |          |  |
|                                       |              |            |               |            |  |          |  |
|                                       |              |            |               |            |  |          |  |
|                                       |              |            |               |            |  |          |  |
| Current MD5 Value                     |              |            |               |            |  |          |  |
| 19DA1FCBAF9A9FA50FE4702F21B938D3 Copy |              |            |               |            |  |          |  |
| Verify MD5 Value                      |              |            |               |            |  |          |  |
| Paste Compare                         |              |            |               |            |  |          |  |
|                                       |              |            |               |            |  |          |  |

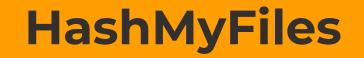

# Hash My Files

#### Download and install the tool

#### https://www.nirsoft.net/utils/hash\_my\_files.html

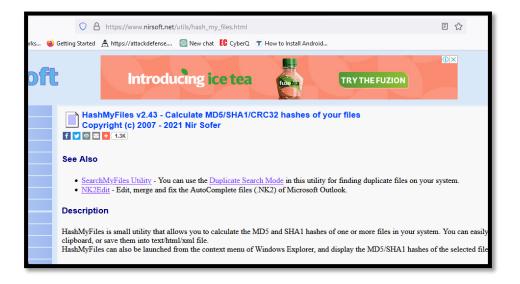

# Hash My Files

#### Select any file to get its hash value or compare the hash

| HashMyFiles            |                                  |                | _        |          | ×       |
|------------------------|----------------------------------|----------------|----------|----------|---------|
| File Edit View Options | s Help                           |                |          |          |         |
| 🗠 🗀 😠 😣   🗔 🖄          | Þa 🖆 🔊 📲                         |                |          |          |         |
| Filename 🧳             | MD5                              | SHA1           |          |          |         |
| Test File.txt          | 19da1fcbaf9a9fa50fe4702f21b938d3 | 00a070ff0e3a20 | 089837f1 | 3f120181 | 630c404 |
|                        |                                  |                |          |          |         |
|                        |                                  |                |          |          |         |
|                        |                                  |                |          |          |         |
|                        |                                  |                |          |          |         |
|                        |                                  |                |          |          |         |

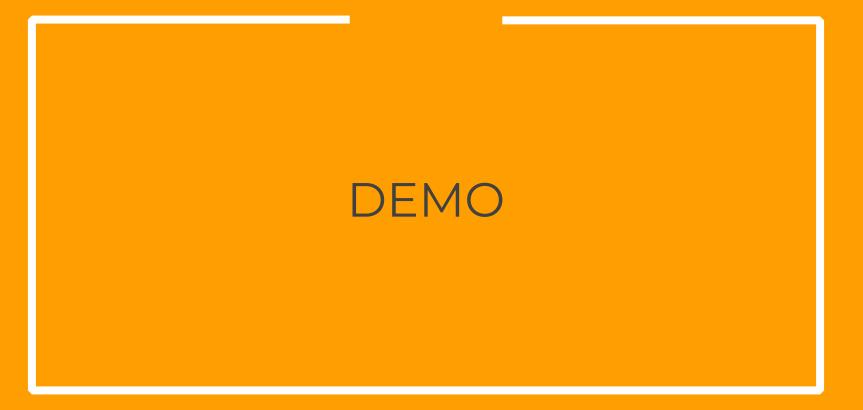

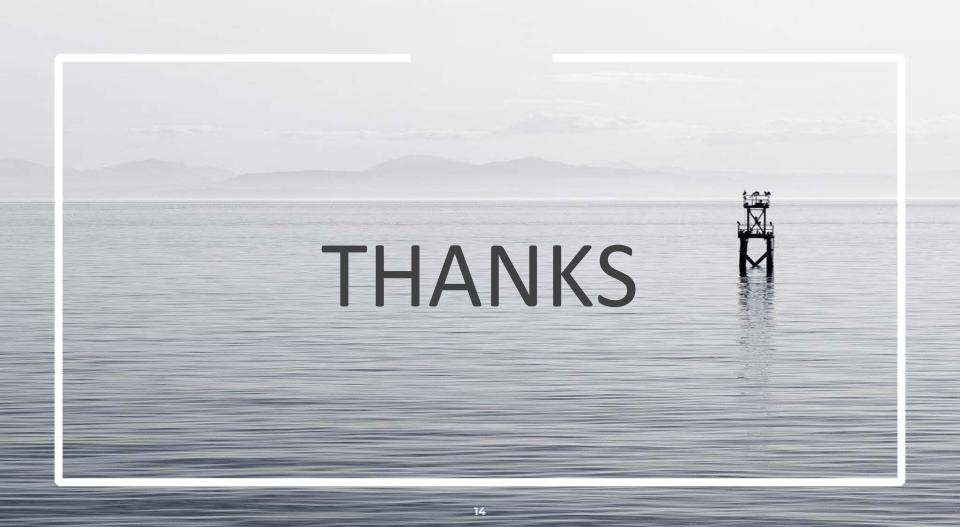